## **Release Notes ZVR 3.1 (27.03.2020)**

## Wichtigste Änderungen

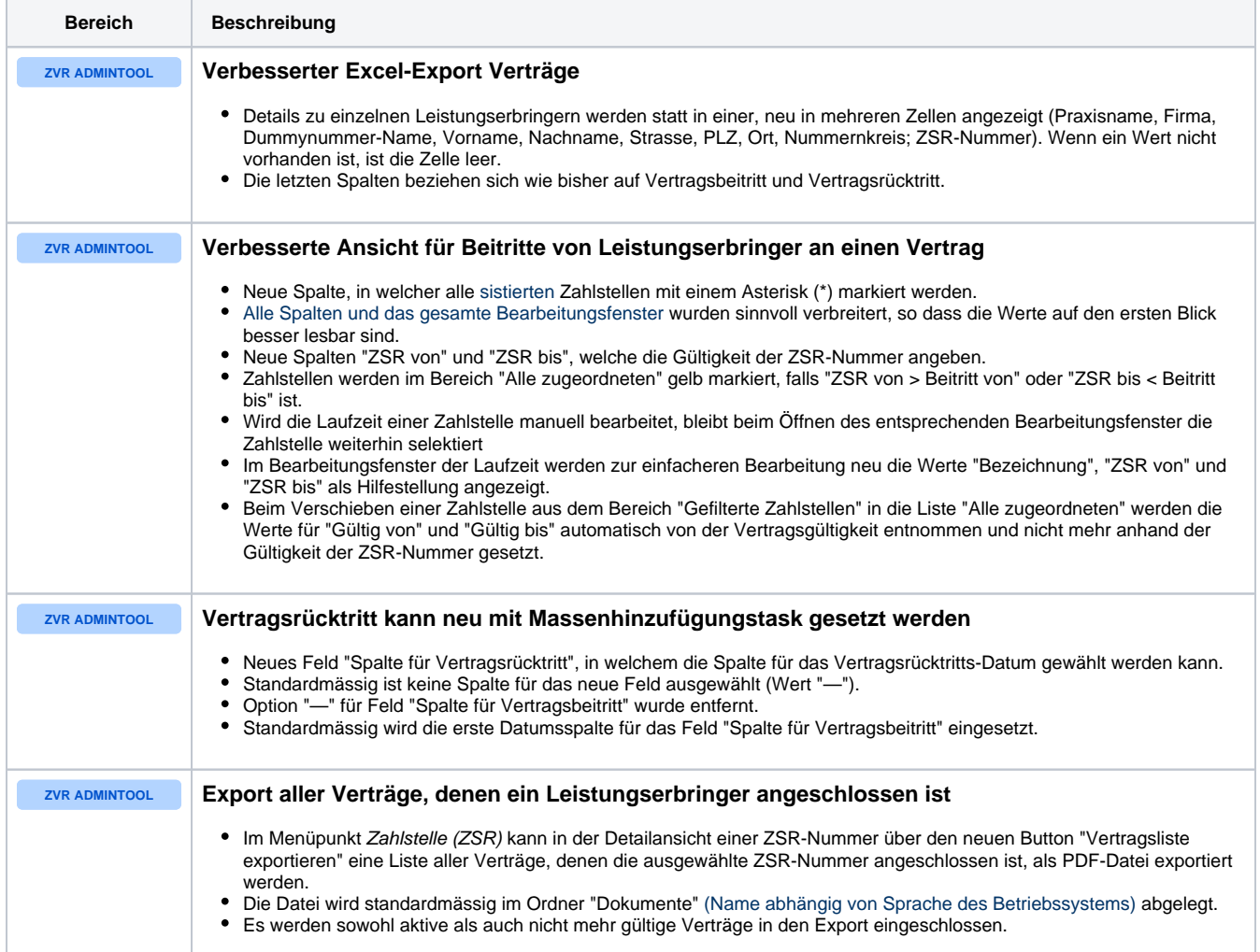

## Weitere Änderungen

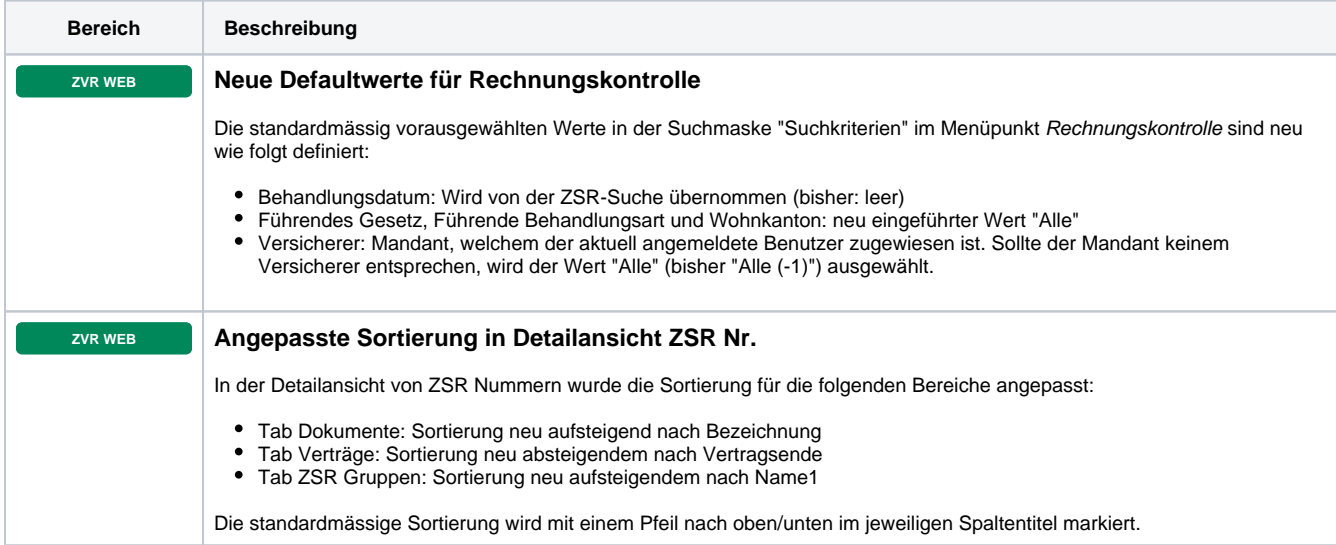

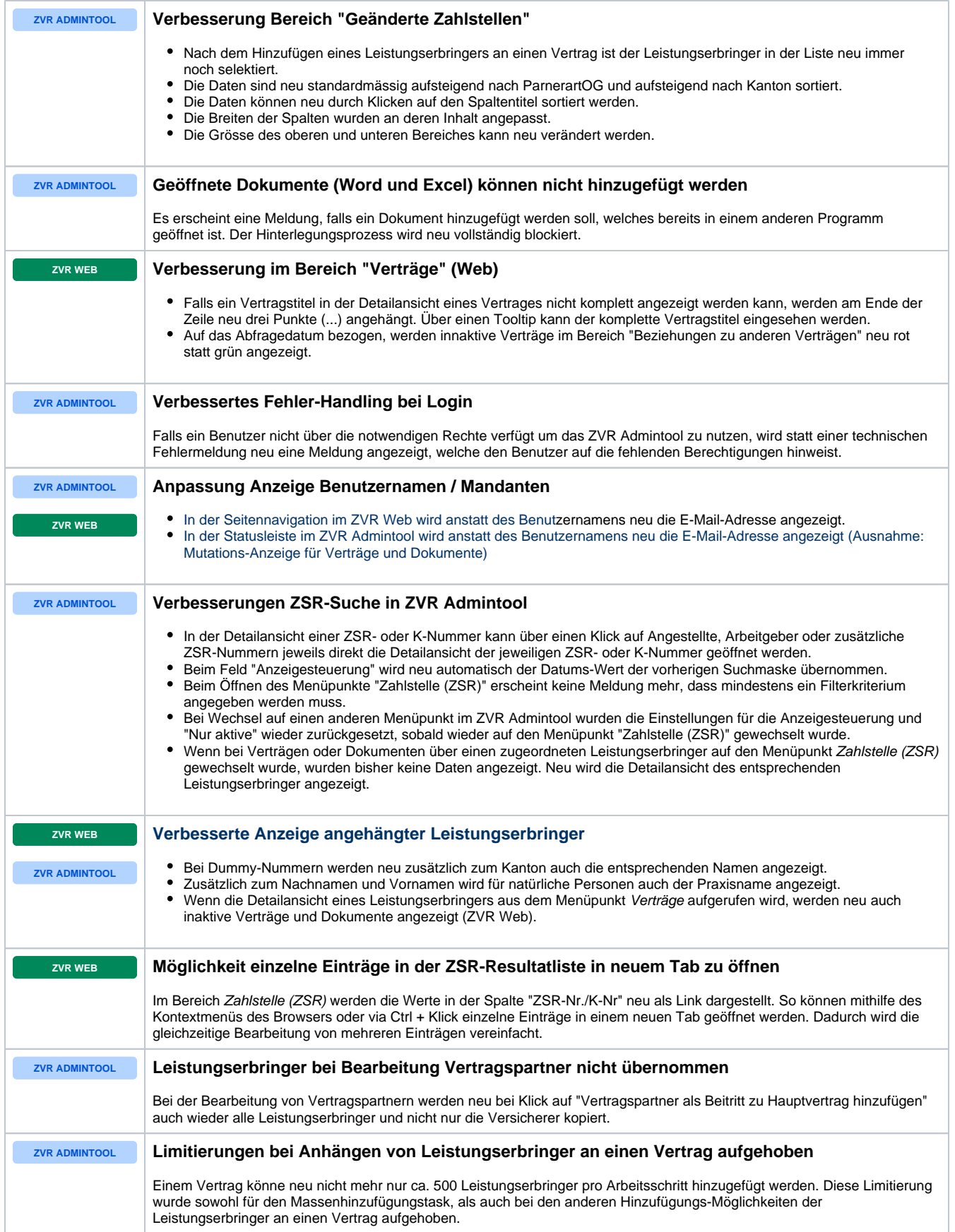

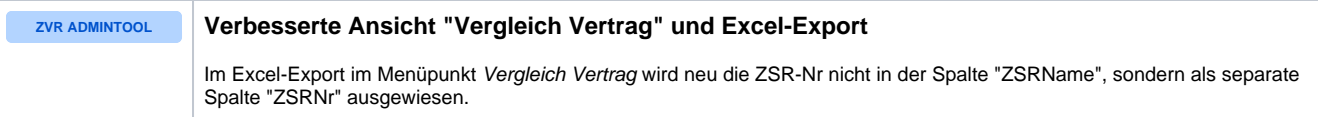